# SIG APLICADO AO CTM EM ÁREAS DE ZONA COSTEIRA E ESPECIAL INTERESSE AMBIENTAL E TURÍSTICO

ARTHUR PEIXOTO BERBERT LIMA

MARIA CECILIA BONATO BRANDALIZE

Universidade Federal do Paraná - UFPR Setor de Ciências da Terra Departamento de Geomática, Curitiba, PR arthurberbert@ig.com.br; maria.brandalize@gmail.com

RESUMO - O presente trabalho apresenta o resultado de uma aplicação em Cadastro Técnico Multifinalitário (CTM) que compreendeu o desenvolvimento de diversas ferramentas e a utilização conjunta de um Sistema de Informações Geográficas (SIG) para o gerenciamento e diagnóstico do uso e ocupação do solo em áreas de especial interesse ambiental e turístico. Para tanto foi necessário realizar o levantamento da legislação vigente para o Estado do Paraná e a escolha da área de estudo, praia de Encantadas, na Ilha do Mel, Município de Paranaguá. Um levantamento de campo também foi realizado a fim de obter os dados cadastrais 3D para as análises efetuadas, bem como, para a integração com a base de dados constante do acervo do Instituto de Terras, Cartografia e Geodésia do Paraná (ITCG), disponibilizada para o estudo em formato CAD. Mapas temáticos foram gerados a partir da análise cruzada entre os parâmetros estabelecidos pela legislação e os efetivamente encontrados em campo.

ABSTRACT - This paper presents the results of an application on Multipurpose Technical Cadastre (CTM), which involved the development of several tools and the joint use of a Geographic Information System (GIS) for the diagnosis and management of the land use and occupation in areas of special environmental and tourist interest. To accomplish this it was necessary to conduct a survey of the environmental legislation for the State of Paraná and to choose the study area that was the beach of Encantadas, situated in an Island named Mel, at Paranaguá city. A field survey was also conducted in order to obtain cadastral data for the 3D analysis, as well as for the integration with the cartographic database made available by the Land, Geodesy and Cartography Institute of Paraná (ITCG). Thematic maps were generated from cross-comparisons between the parameters established by law and those actually found in field.

# 1 INTRODUÇÃO

A ocupação das terras brasileiras é predominantemente litorânea, abrangendo desde pequenas vilas a grandes cidades e compreendendo uma enorme diversidade de paisagens em seus mais de oito mil quilômetros de extensão, considerada uma das maiores do mundo. Diversidade esta que implica em diferentes instrumentos normativos que ditam as regras e os direitos dos ocupantes deste território.

A Ilha do Mel, no Oceano Atlântico Sul, localiza-se no litoral do Estado do Paraná, tendo o seu ponto mais próximo do continente a 2,5 milhas (cerca de 4 km) do Município de Pontal do Sul.

Visando a preservação e a conservação deste território, a Assembléia Legislativa do Estado do Paraná decretou a Lei Estadual 16.037 de 8 de janeiro de 2009, que institui a Ilha do Mel como região de especial interesse ambiental e turístico e especifica regras para o uso ordenado desta parte do território brasileiro, pois a mudança na forma de geração de renda e na ocupação do solo causada pelo aumento de turistas e veranistas na Ilha do Mel altera a dinâmica do meio ambiente, gera degradação ambiental e outros problemas de ordem socioeconômicas e até mesmo culturais.

Por esta razão, a utilização de Sistemas de Informações Geográficas (SIG) na aplicabilidade de tais instrumentos normativos, torna-se de fundamental importância visto que estes agilizam o processo de coleta, processamento, apresentação e atualização dos relatórios e mapas temáticos que subsidiam o governante nas tomadas de decisões sobre o uso dos recursos naturais presentes nestes ambientes.

#### IV Simpósio Brasileiro de Ciências Geodésicas e Tecnologias da Geoinformação Recife - PE, 06- 09 de Maio de 2012

Por sua vez, o Cadastro Técnico Multifinalitário (CTM), quando desenvolvido em uma plataforma SIG, constitui uma ferramenta imprescindível para subsidiar as tomadas de decisões sobre o desenvolvimento das atividades sociais e econômicas em áreas como as definidas por regiões de especial interesse ambiental e turístico, visto que esta ferramenta fornece conjuntamente os dados alfanuméricos (não espaciais) e vetoriais (espaciais) necessários à qualificação, quantificação e localização dos problemas sócio-ambientais enfrentados nestas regiões.

Os resultados aqui apresentados referem-se, portanto, a um projeto que objetivou desenvolver, no ambiente computacional de um SIG, uma ferramenta que contribua para a elaboração de mapas, tabelas e relatórios contextualizados à legislação vigente, citada anteriormente.

# 2 LOCALIZAÇÃO DA ÁREA DE ESTUDO

Com o aumento nas últimas décadas do número de turistas que visitam áreas ambientalmente sensíveis, como as ilhas, muitos moradores destas áreas passaram a construir de forma independente, não planejada e desordenada gerando problemas de saneamento ambiental e de ordenamento territorial tais como acessos não planejados, parcelas muito pequenas e a especulação imobiliária. A figura 1 apresenta o conjunto de acessos não planejados na Ilha do Mel, Município de Paranaguá, no Estado do Paraná e objeto de estudo deste trabalho.

Como o principal atrativo turístico desta ilha é sua beleza natural, o uso inadequado do solo acarreta degradação ambiental e paisagística, tornando-se assim um elemento nocivo para a atividade do turismo, principal fonte de renda atual dos moradores da referida Ilha.

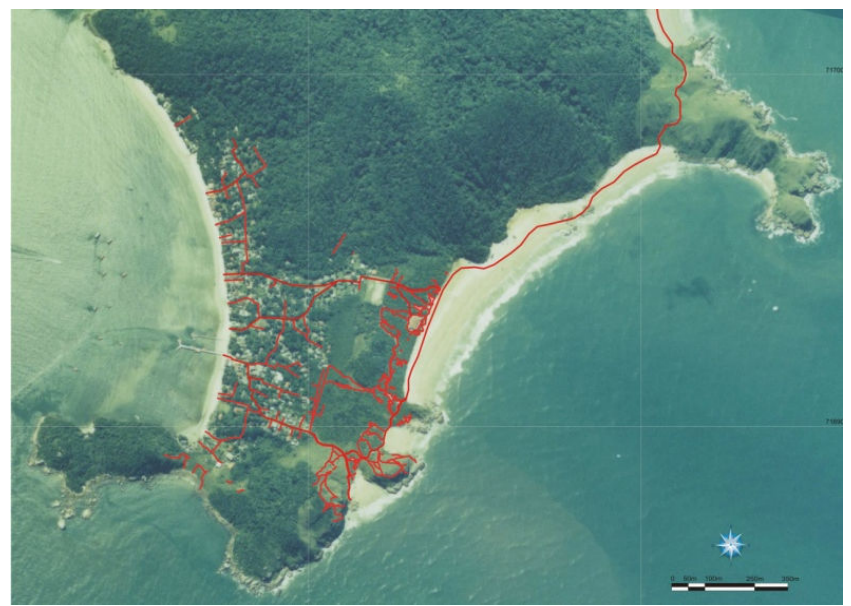

Figura 1 - Trilhas dispersas geram problemas de acesso Fonte: Governo do Estado (2004)

Neste trabalho focaremos a localidade denominada Praia de Encantadas ou Prainha, na Ilha do Mel, pertencente ao Município de Paranaguá, no Estado do Paraná, e que será utilizada como objeto de estudo e área piloto. A figura 2 ilustra esta localidade.

Para SEMA (2011), o povoado de Encantadas ou Prainhas, conta com um trapiche de 80 m para a aportagem de barcos. Nesta comunidade a população da Ilha encontra-se mais concentrada devido ao grande número de moradores e o pequeno espaço disponível e, por esta razão, concentrando o maior número de problemas em relação à ocupação urbana, sendo que a definição do seu perímetro conforme plano de uso vigente abrangeu áreas de preservação permanente e encostas, impróprias à ocupação, sendo necessária a revisão destes limites (SEMA, 2011).

p. 003 - 007

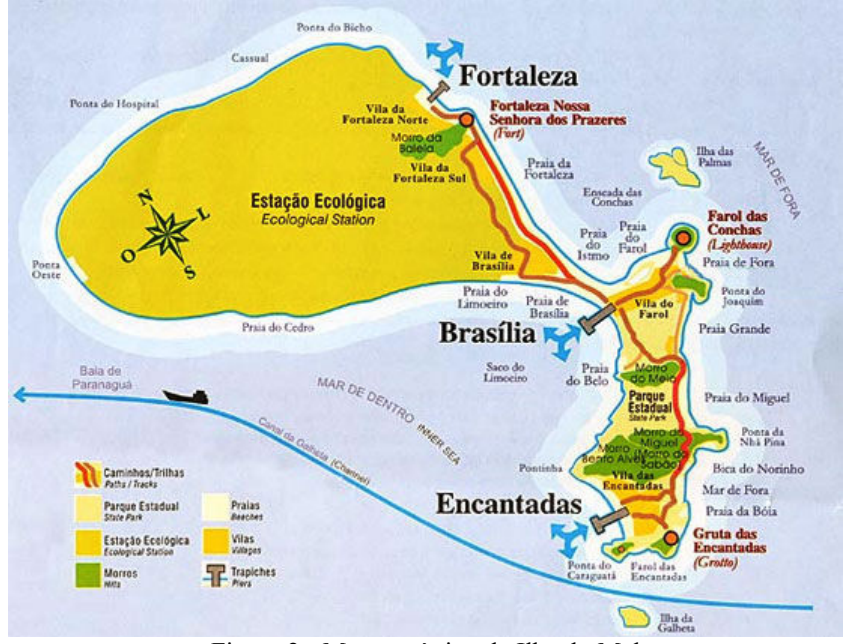

Figura 2 - Mapa turístico da Ilha do Mel Fonte: http://www.paranagua.pr.gov.br/conteudo/guia-turistico/ilha-do-mel (2011)

## 3 ZONA COSTEIRA PARANAENSE

A Zona Costeira brasileira é extensa e variada. O Brasil possui uma linha contínua de costa com mais de oito mil quilômetros de extensão, uma das maiores do mundo. Ao longo desta faixa litorânea é possível identificar uma grande diversidade de paisagens como dunas, ilhas, recifes, costões rochosos, baías, estuários, brejos e falésias. Dependendo da região, o aspecto é totalmente diferente do encontrado a poucos quilômetros de distância. Mesmo os ecossistemas que se repetem ao longo do litoral, como praias, restingas, lagunas e manguezais, apresentam diferentes espécies animais e vegetais. Isto se deve, basicamente, às diferenças climáticas e geológicas.

O Instituto Brasileiro de Geografia e Estatística (IBGE) define a Zona Costeira como a faixa terrestre identificada preliminarmente por uma distância de 20 km sobre uma perpendicular, contados a partir da Linha da Costa e, por uma faixa marítima de seis milhas (11,1 km) com mesma origem (IBGE, 2011).

A necessidade da preservação desses ecossistemas, aliada a um desenvolvimento sustentável é imprescindível, principalmente se levarmos em conta que a densidade demográfica média da Zona Costeira é de 87 hab/km², cinco vezes superior à média nacional, que é de 17 hab/km², sendo causa principal da degradação do meio ambiente a ação antrópica (WWF, 2011).

A Lei Estadual 13.164 de 23 de maio de 2001, dispõe sobre a Zona Costeira do Estado do Paraná e adota outras providências, entende que a Zona Costeira Paranaense é o espaço geográfico delimitado pelos municípios de Guaraqueçaba, Antonina, Morretes, Paranaguá, Pontal do Paraná, Matinhos e Guaratuba. Compreendendo a planície de inundação flúvio-marinha, constantes dos ecossistemas de manguezais e de várzeas da faixa marítima, até 12 milhas náuticas da costa, incluindo as ilhas costeiras e os habitats rochosos, compondo um mosaico de ecossistemas de alta relevância ambiental, de diversidade marcada pela transição de ambientes terrestres e marinhos, com interações que lhe conferem o caráter de fragilidade.

Como citado anteriormente, a Lei Estadual 16.037 de 08 de janeiro de 2009, em seu artigo primeiro, declara que a Ilha do Mel constitui região de especial interesse ambiental e turístico do Estado do Paraná, sendo esta situada na Baía de Paranaguá, Município de Paranaguá. O artigo quinto desta mesma lei determina que a política de preservação e proteção ambiental turística, histórica e cultural deve ser executada de forma planejada, integrada, permanente e compatível com os instrumentos legais estaduais e federais, visando assegurar a eficácia da administração referenciada no ordenamento auto-sustentável além de compatibilizar as atividades antrópicas já estabelecidas com a aptidão conservacionista e paisagística, disciplinando a ocupação do solo quanto ao uso e garantindo o respeito aos limites das áreas onde ela é permitida. Promover as atividades turísticas, fomentar o saneamento ambiental, coibir a especulação imobiliária, manter a população fixa e flutuante controlando o fluxo de visitantes e prevalecer o interesse público também são deveres a serem cumpridos segundo este mesmo artigo.

O Zoneamento Ambiental do uso do solo na Ilha do Mel fica instituído e é composto por nove zonas sendo que a zona Área de Vila (AVL), que tem um total de 58,17 hectares, engloba toda a área de estudo deste projeto, que é de

#### IV Simpósio Brasileiro de Ciências Geodésicas e Tecnologias da Geoinformação Recife - PE, 06- 09 de Maio de 2012

aproximadamente 15 hectares. Nestas áreas permite-se a ocupação de acordo com alguns parâmetros construtivos, adotando e difundindo o saneamento ambiental, o uso de energias alternativas, impedindo novos parcelamentos ou desmembramentos e assegurando a distribuição igualitária e suficiente de infra-estrutura de modo a preservar a qualidade ambiental e paisagística da região como consta nos artigos sétimo e oitavo da Lei Estadual 16.037 de 8 de janeiro de 2009. A mesma Lei, no seu artigo 39, apresenta que somente poderão ser objeto de concessão de uso, os terrenos cedidos sob o regime de aforamento, ao Estado do Paraná, efetivamente ocupados, com área mínima de 500m² (quinhentos metros quadrados).

Outro instrumento normativo é o Decreto 4242 publicado no diário oficial No. 7907 de 09 de fevereiro de 2009. Este regulamenta a lei 16.037 de 8 de janeiro de 2009 e, entre outros, estabelece no seu artigo quinto que os afastamento mínimos das edificações em relação às divisas dos lotes podem ser de dois, três, cinco ou sete metros, variando de acordo com o tipo de divisa do imóvel.

Da mesma forma, a Resolução conjunta nº 006/2009 SEMA/IAP/ITCG de 29 de setembro de 2009, apresenta, entre outros, no seu primeiro anexo um Boletim de Informações Cadastrais (BIC) elaborado para ser preenchido e anexado ao processo de concessão de uso. Este boletim foi desenvolvido para o preenchimento manual, sendo a forma de processamento deste documento desconhecida dos autores da pesquisa.

## 4 DESENVOLVIMENTO DA PESQUISA

Para o desenvolvimento do projeto foi necessário, inicialmente, realizar o levantamento e o estudo de toda a legislação vigente para a zona costeira do Estado do Paraná. Assim, a Lei Estadual 16.037 de 8 de janeiro de 2009, o Decreto Estadual n° 4242 de 9 de fevereiro de 2009 e a Resolução Conjunta 006/2009 SEMA/IAP/ITCG foram escolhidas para serem utilizadas como base para a geração dos mapas temáticos deste estudo.

A etapa seguinte consistiu no levantamento de dados cartográficos disponíveis para a área de estudo. Estes foram obtidos do Instituto de Terras, Cartografia e Geodésia do Paraná (ITCG). A base cartográfica foi complementada com um levantamento de campo que compreendeu o transporte de bases, a obtenção de pontos de apoio e a criação de um plano topográfico local a fim de obedecer aos padrões dispostos na NBR 14.166. O adensamento de pontos, que foi realizado com precisão de ordem milimétrica, foi obtido de modo simplificado com o uso de receptores GNSS. Tais pontos serviram de apoio ao levantamento topográfico efetuado com auxílio de uma estação total. Estes levantamentos permitiram a modelagem tridimensional dos imóveis da área de estudo com a acurácia demandada para o cadastro técnico multifinalitário e foram facilmente integrados, em ambiente digital, aos softwares utilizados no desenvolvimento deste projeto.

Assim, a partir destes dados (cartográficos e topográficos) foram elaborados dois bancos de dados distintos, um contendo as informações vetoriais e alfanuméricas em formato Access 2003, uma vez que o software de SIG utilizado opera os dados nesta extensão; e outro na versão 2007 do Access, devido principalmente à praticidade de utilização de algumas ferramentas de programação disponibilizadas somente nesta versão.

Em virtude da existência de dois bancos de dados diferentes, fez-se necessária a conexão entre eles, que, a partir da versão 2003 para a versão 2007 pode ser realizada diretamente. Porém, a transferência de dados da versão 2007 para a versão 2003, por se tratar de um envio de informações de uma versão mais atual para uma mais antiga, necessitou o emprego de uma função de importação, que, em alguns casos, pode acarretar na perda de algumas propriedades dos campos dos registros armazenados.

A utilização de dois bancos de dados distintos permite que operadores do sistema (usuários) diferentes possam trabalhar simultaneamente, realizando apenas trocas de informações em determinados intervalos de tempo ou fases de desenvolvimento.

Para que pudessem ser utilizados no ambiente computacional escolhido, os dados geométricos obtidos tiveram que ser exportados do formato DXF (AutoCAD) para o formato SHP (ArcGIS), uma conversão que sempre gera problemas gráficos e de relacionamentos. As camadas convertidas e trabalhadas foram: lotes, edificações, divisas, trilhas, vegetação e hidrografia.

Os processamentos iniciais compreenderam: correlação espacial entre as camadas lotes e edificações; taxa de ocupação máxima (80% da área total do lote até 500m²); correlação espacial entre as camadas lotes e divisas; visualização dos recuos por meio da aplicação de buffer múltiplo;e várias consultas ao banco de dados.

A coleta, organização e apresentação dos dados alfanuméricos censitários para o Cadastro Técnico Multifinalitário (CMT) compreendeu a criação de um segundo banco de dados (num total de 68 campos) com os seguintes processamentos: dados do imóvel; dados das edificações, tais como os representados na figura 3; dados dos residentes; geração de relatórios; e apresentação gráfica dos imóveis. Para tanto, foi necessário programar os formulários de entrada e armazenamento de cada um dos conjuntos de dados mencionados (figura 4).

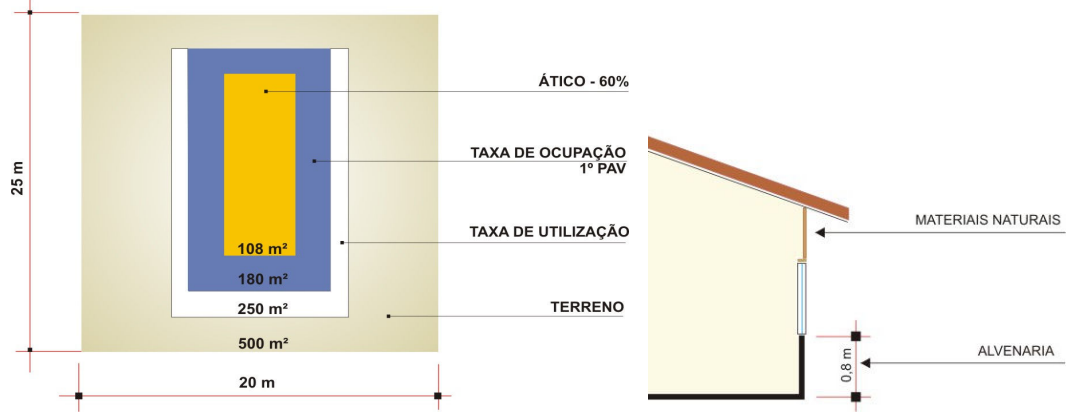

Figura 3 - Módulos das taxas de ocupação, utilização e ático; e dados do perfil da edificação Fonte: Governo do Paraná (2004)

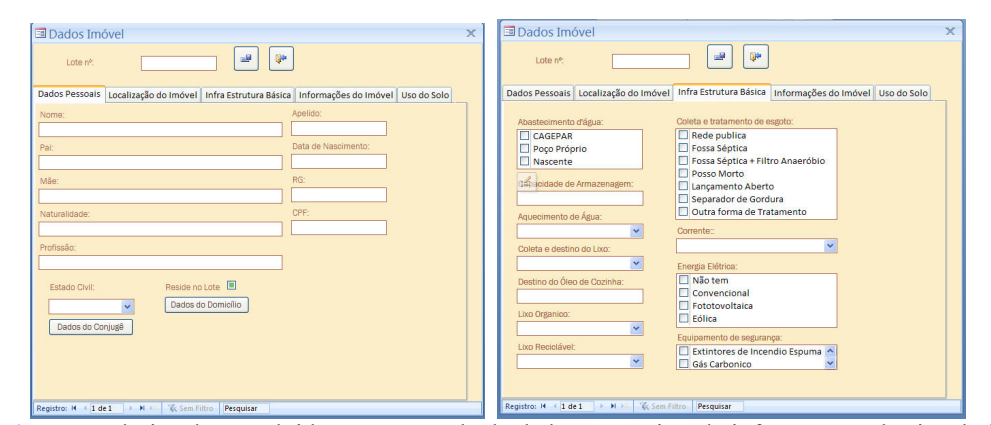

Figura 4 – Formulários desenvolvidos para entrada de dados pessoais e da infraestrutura básica do imóvel

 As saídas gráficas programadas foram: planta cadastral geral das restrições impostas pela legislação vigente (figura 5), na escala 1:1.000, em formato A1 e abrangendo toda a área de estudo; planta cadastral das restrições impostas pela legislação vigente ao imóvel (figura 6), na escala 1:500, em formato A4 e abrangendo cada imóvel em particular; além da saída em arquivo formato KML compatível com a publicação de dados no Google Earth, como apresentado na figura 7 a seguir.

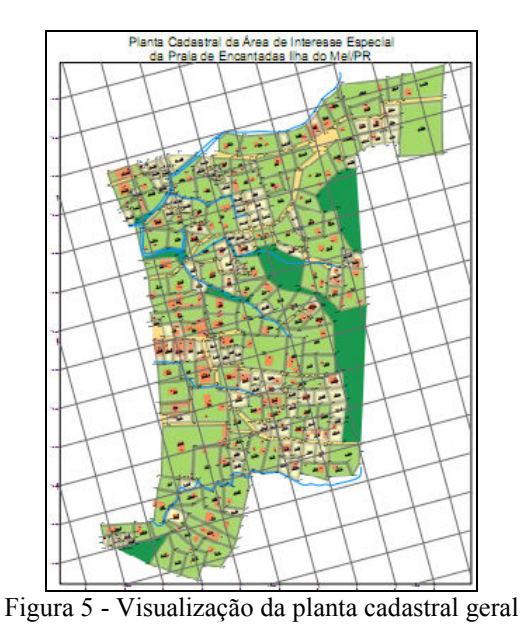

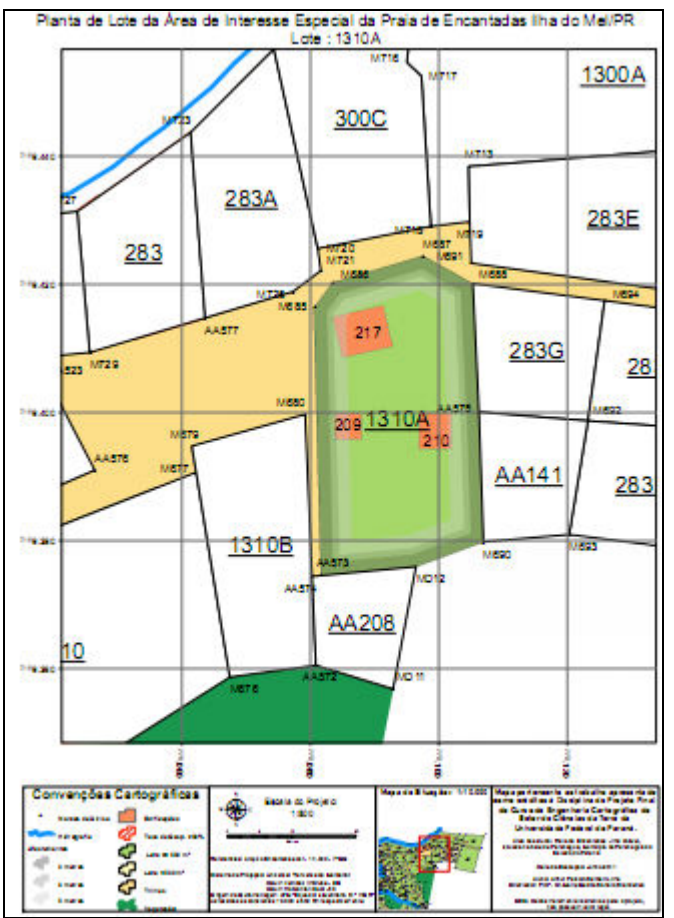

Figura 6 - Visualização da planta cadastral do imóvel

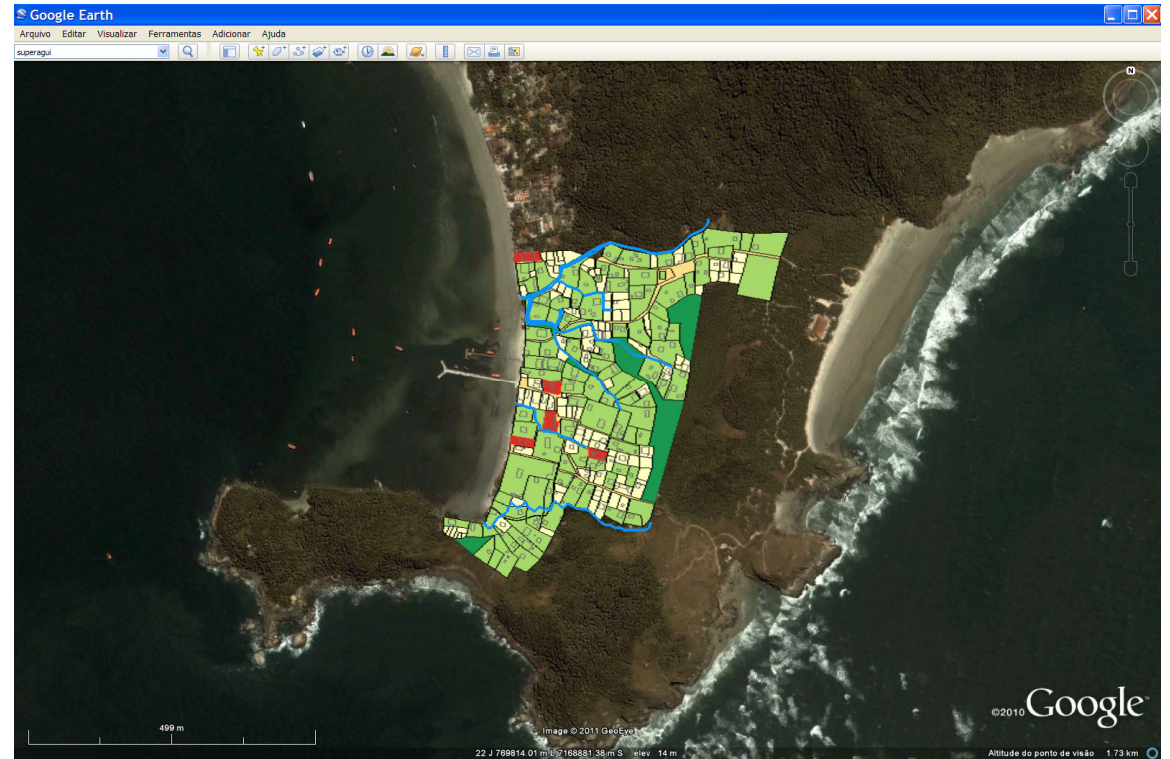

Figura 7 - Visualização da planta cadastral geral sobre o Google Earth

# 4 CONCLUSÕES E CONSIDERAÇÕES

O sistema desenvolvido procurou ser uma fonte de informações quanto às possibilidades que se apresentam de gerenciar e monitorar áreas de Especial Interesse Ambiental e Turístico em zonas costeiras, bem como, sugere que futuros levantamentos de dados na Ilha do Mel utilizem o BIC constante da Resolução conjunta nº 006/2009 SEMA/IAP/ITCG de 29 de setembro de 2009, na forma digital, empregando, para tanto, as tecnologias disponíveis atualmente e permitindo a integração e atualização imediata do banco de dados proposto.

Os resultados alcançados com o projeto confirmam que é possível monitorar, atualizar e fiscalizar o meio ambiente e a urbanização das áreas de Especial Interesse Ambiental e Turístico de forma simples, barata e eficiente.

## REFERÊNCIAS

IBGE. Instituto Brasileiro de Geografia e Estatística. Disponível em <http://www.ibge.gov.br/home/geociencias/geografia/costeira.shtm>. Acesso: junho de 2011.

ITCG. Instituto de Terras, Cartografia e Geociências. Disponível em <http://www.itcg.pr.gov.br/>. Acesso: junho de 2011.

Prefeitura Municipal de Paranaguá. Disponível em <http://www.paranagua.pr.gov.br/conteudo/guia-turistico/ilhado-mel >. Acesso: junho de 2011.

SEMA. Secretaria de Estado do Meio Ambiente e Recursos Hídricos. Disponível em <http://www.ilhadomel.pr.gov.br/>. Acesso: junho de 2011.

## WWF-BRASIL. Disponível em

 $\leq$ http://www.wwf.org.br/informacoes/questoes\_ambientais/biomas/bioma\_costeiro/biomas\_costeira\_curiosidades/ >. Acesso: junho de 2011.